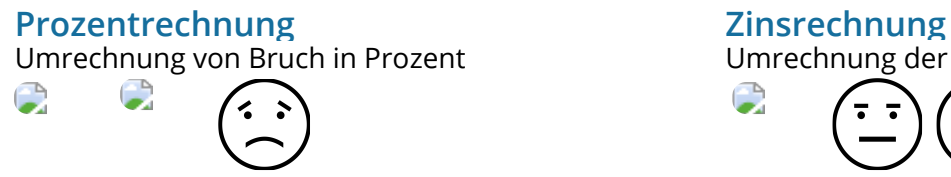

Berechnung des Prozentwertes

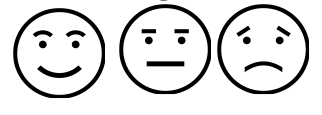

Berechnung des Prozentsatzes

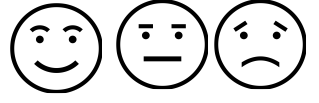

Berechnung des Grundwertes

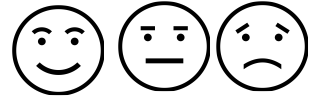

#### Berechnung des Prozentuale Veränderung

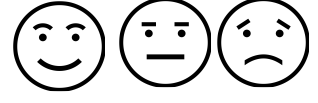

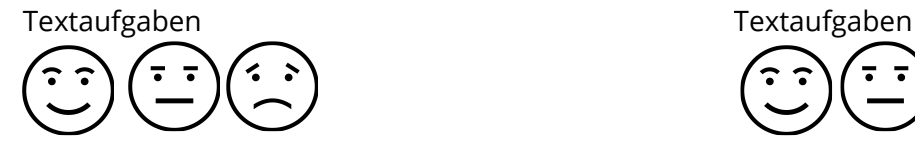

## **Interaktive Übung für Windows**

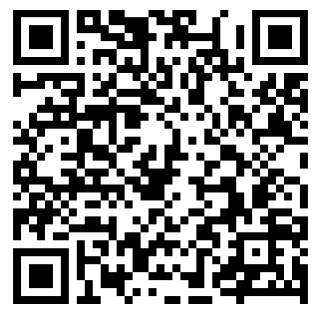

Um die Übung auszuführen, benötigt man zwei Dateien (beide Dateien müssen im selben Verzeichnis abgelegt sein):

- Die Übungsdateien (Verzeichnis)
- Das Programm

*Das Programm Die Übungsdateien* Nachdem alle Dateien heruntergeladen wurden, muss nur das Programm mit einem Doppelklick gestartet werden

# **Link (alternativ zu den QR-Codes)**

### **Die Übungsdateien:**

https://1drv.ms/f/s!AnoQM6f3Icd72NVL5GKm7VVXEJ8FKA

#### **Das Programm:**

http://www oriolus online de//update//viewer2//oriolus lernprogramme starten exe

# Umrechnung der Laufzeit

Berechnung des Zins

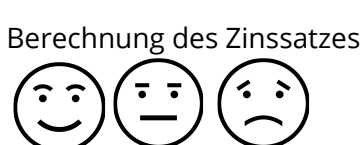

Berechnung des Kapitals

**CO**: Tipp Die Übung in das Verzeichnis "Lernprogramme" kopieren.

#### Mathematik

Angaben zu den Urhebern und Lizenzbedingungen der einzelnen Bestandteile dieses Dokuments finden Sie unter https://www.tutory.de/entdecken/dokument/5e397e30